# **SESSION PRICIPALE Juin 2012**

## *CORRIGE* **PARTIE GÉNIE MÉCANIQUE**

- **1- Analyse fonctionnelle :** En se référant au dossier technique du système :
- **1-1**Compléter le diagramme F.A.S.T descriptif et partiel ci-dessous relatif à la fonction principale **: récupérer l'énergie solaire,** en inscrivant les noms des processeurs :

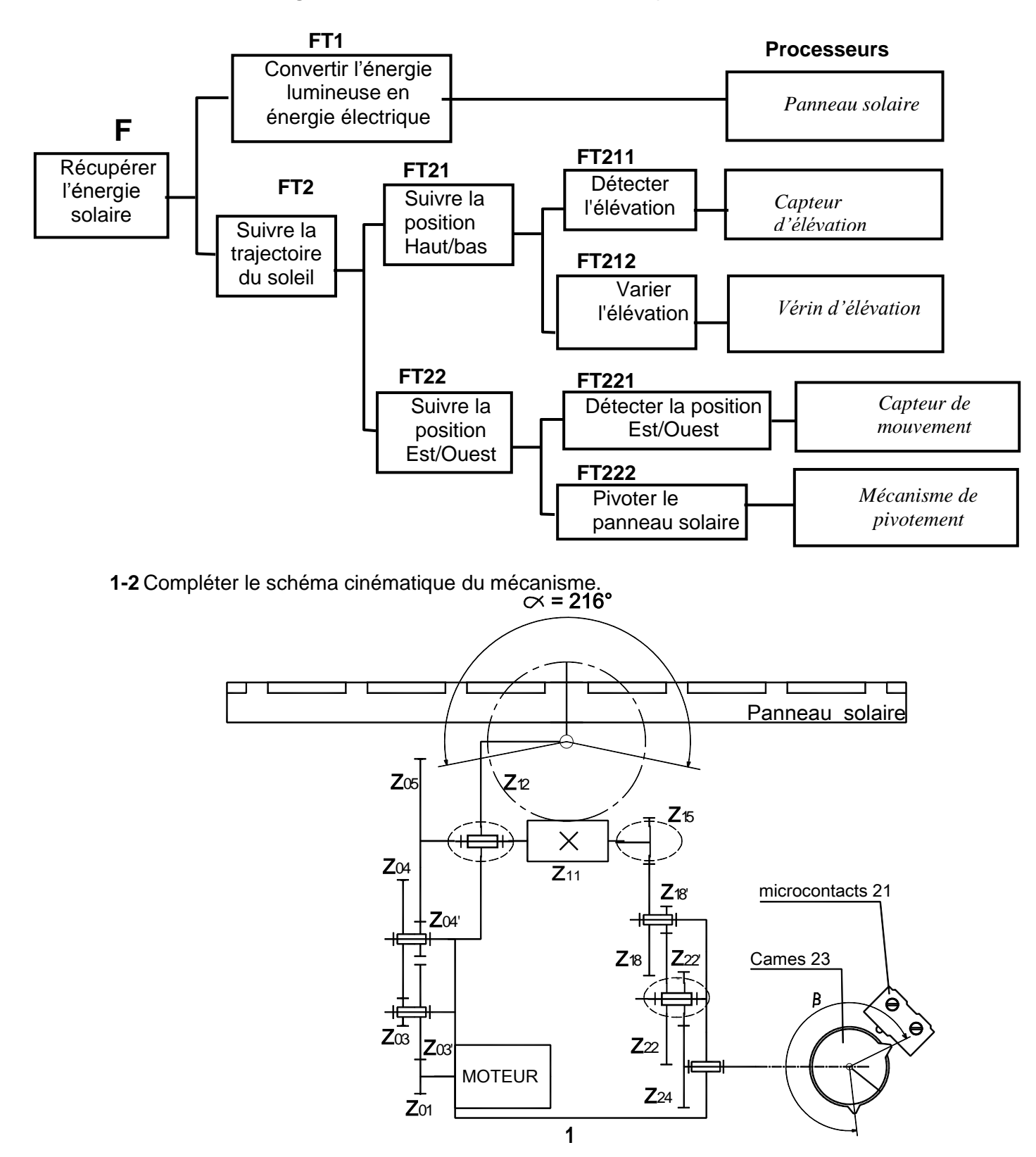

#### **1-3 Etude technologique**

**1-3-1** Compléter par les noms et repères des pièces qui assurent la transmission du mouvement de rotation de l'arbre du moteur (25) au panneau solaire :

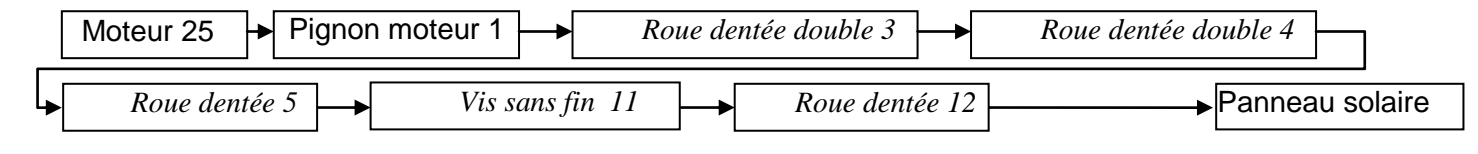

**1-3-2** Indiquer le rôle des deux ressorts (13)

*Assurer un engrènement sans jeu entre la vis sans fin (11) et la roue dentée (12)*

**1-3-3** Quels est le rôle des cames (23)

*Actionner les microcontacts de fin de course (21)*

#### **2- Etude cinématique**

L'objectif de l'étude est de déterminer la valeur de l'angle préréglé β (angle entre les deux cames (23) qui agissent sur les microcontacts (21) pour régler les positions limites est-ouest). On donne : Nm=3000tr/min ; z<sub>1</sub>=22 ; z<sub>3</sub>=18 ; z'<sub>3</sub>=60 ; z<sub>4</sub>=80 ; z'<sub>4</sub>=20 ; z<sub>5</sub>=110 ; z<sub>11</sub>=1 ; z<sub>12</sub>=60 ; z<sub>15</sub>=12 ; z<sub>18</sub>=54 ;  $z'_{18}=12$ ;  $z_{22}=54$ ;  $z'_{22}=18$ ;  $z_{24}=40$ . On demande de :

**2-1-** Calculer la vitesse de rotation de la vis sans fin (11) N<sub>11</sub>

$$
Z_{18}=12
$$
;  $Z_{22}=54$ ;  $Z_{22}=18$ ;  $Z_{24}=40$ . On demande de :  
\n**2-1**- Calculate la vitesse de rotation de la vis sans fin (11) N<sub>11</sub>  
\n
$$
\frac{N_{11}}{N_m} = \frac{Z_1}{Z_3} \times \frac{Z_3}{Z_4} \times \frac{Z_4}{Z_5} \implies N_{11} = N_m \frac{Z_1}{Z_3} \times \frac{Z_3}{Z_4} \times \frac{Z_4}{Z_5} = 3000 \frac{22}{60} \times \frac{20}{80} \times \frac{18}{110}
$$
 ... **N11 = 45** tr/min

**2-2**- Calculer la vitesse de rotation de la roue (12)  $N_{12}$ 

$$
\frac{N_{12}}{N_{11}} = \frac{Z_{11}}{Z_{12}} \Leftrightarrow N_{12} = N_{11} \cdot \frac{Z_{11}}{Z_{12}} \Rightarrow N_{12} = 45 \times \frac{1}{60} \quad \dots \quad \dots \quad \dots \quad \dots \quad \dots \quad \text{N12} = 0,75 \text{ tr/min}
$$

**2-3**- Déterminer le nombre de tours effectués par la vis sans fin (11) correspondant à un angle de pivotement de la roue (12),  $\alpha$  = 216° (α est l'angle maximal de pivotement du panneau solaire)

*α<sup>12</sup> =216° ;*  12 <sup>216</sup> 0,6 360 12 11 12 11 12 11 12 11 <sup>60</sup> 0,6 1 *n Z Z n n n Z Z* . . . . . . . . . . . . . . . . . . . . .**n<sup>11</sup> <sup>=</sup>** *<sup>36</sup>* tours

$$
n11 Z12 Z11 I
$$
  
\n2-4- Déterminer l'angle de préréglage des positions de fin de course β (en degrés)  
\n
$$
\frac{n24}{n15} = \frac{Z15}{Z18} \times \frac{Z22}{Z24} \Rightarrow n24 = n15 \frac{Z15}{Z18} \times \frac{Z18}{Z22} \times \frac{Z22}{Z24} = 36 \frac{12}{54} \times \frac{12}{54} \times \frac{18}{40} = 0,8
$$
  
\nβ = 360×0,8  
\nβ = 288°

#### **3- Cotation fonctionnelle**

**3-1-** Tracer, sur la page suivante, la chaîne des côtes qui installe la condition B **3-2-** La condition **A** est-t-elle minimale ou maximale ? Justifier votre réponse

*La condition A est maximale vue que l'arbre est à sa position extrême gauche*. . . . . . . . . . . . . . . . . . . . . . . . . . . . . . . . . . . . . . . . . . . . . . . . . . . . . . . . . . . . . . . . .

**3-3-** Tracer la chaîne des cotes qui installe la condition **A**.

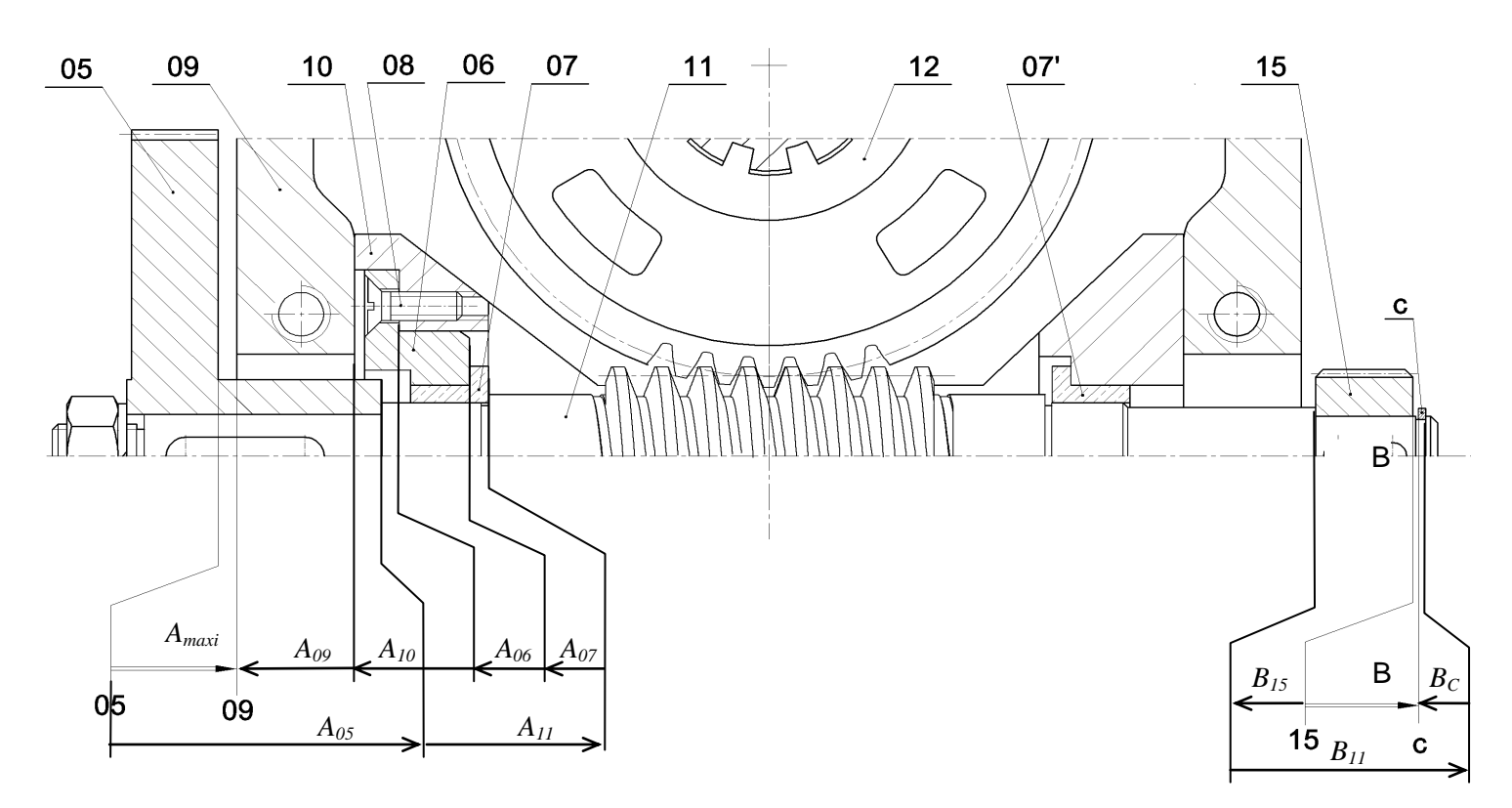

#### **4- Résistance des matériaux**

 Dans cette étude, on ne tiendra compte que des actions mécaniques induisant la flexion de la vis sans fin (11).

L'effort au niveau de la roue (15), (entraînement des cames) est négligeable.

La vis sans fin (11) est assimilée à une poutre cylindrique à section pleine de diamètre d=15 mm modélisée comme suit :

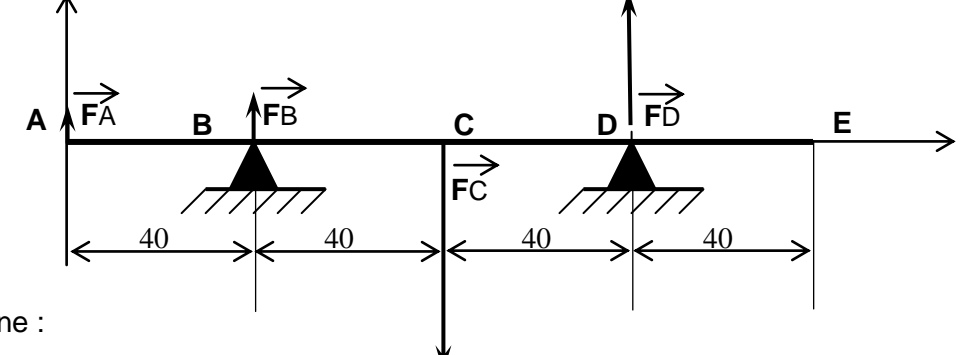

On donne :

║FA║= 200N, ║FB║= 300N, ║FC║= 1200N et ║FD║= 700N ; Le diagramme des moments fléchissant le long de la poutre.

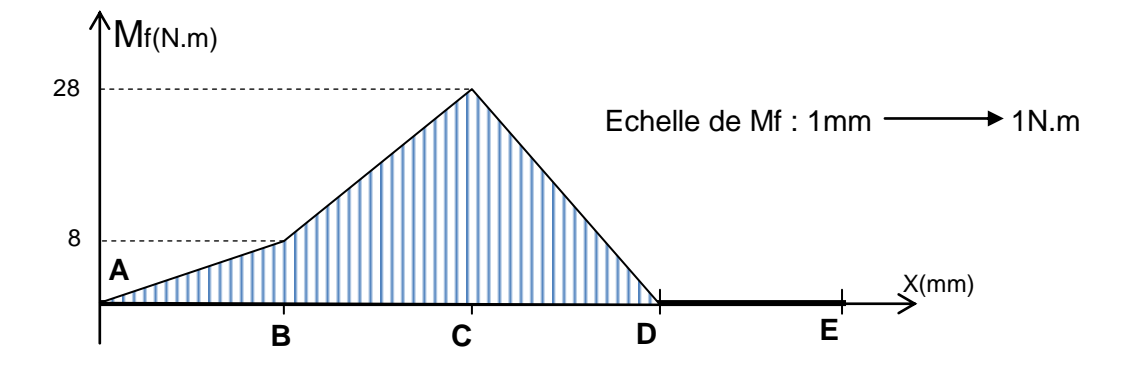

**4-1-** Déduire, du diagramme des moments fléchissant, la section la plus sollicitée. *La section la plus sollicitée est la section C*

**4-2-** Déterminer la valeur de la contrainte normale maximale.

$$
\sigma_{\text{max}i} = \frac{\left\| \overline{Mf_{\text{max}i}} \right\|}{\frac{I_{GZ}}{V}} \text{ avec } \frac{I_{GZ}}{V} = \frac{\pi d^3}{32} \Rightarrow \sigma_{\text{max}i} = \frac{32 \left\| \overline{Mf_{\text{max}i}} \right\|}{\pi d^3}
$$
\n
$$
\sigma_{\text{max}i} = \frac{32 \times 28.10^3}{\pi \times 15^3} \qquad \qquad \sigma_{\text{max}i} = 84,51 \text{ N/mm}^2
$$

#### **5- Modification d'une solution**

Le constructeur propose d'améliorer la solution constructive assurant le guidage en rotation de la vis sans fin (11) en remplaçant les deux coussinets à collerettes (7) par deux roulements à billes à contact oblique (type BT) étanches des deux côtés (R1 et R2).

**5-1-** Compléter le dessin ci-dessous en réalisant les modifications nécessaires.

**5-2-** Inscrire les tolérances relatives aux portées des roulements R1 et R2.

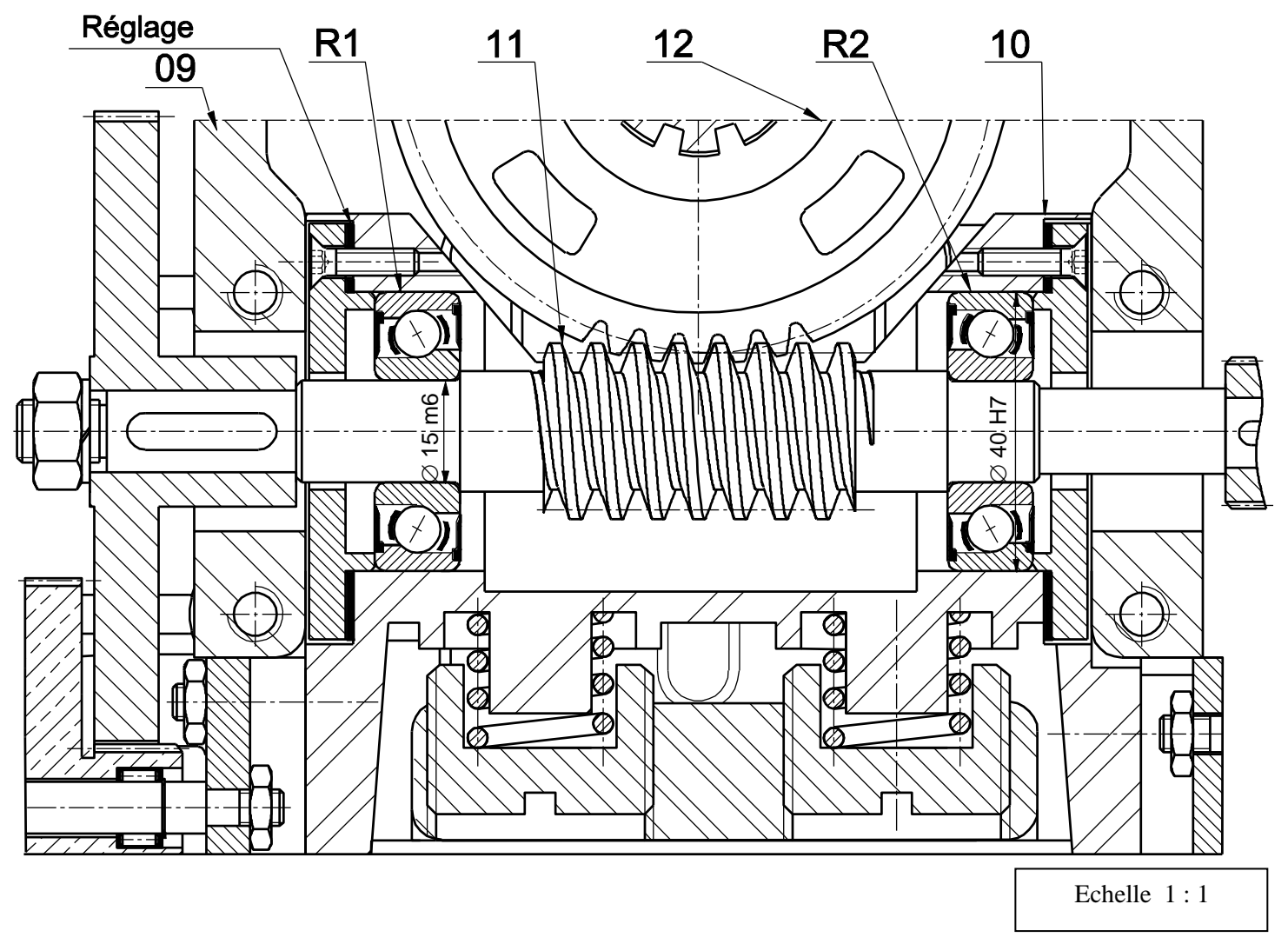

**Nota :** Consulter, au dossier technique, l'extrait de norme pour le choix des éléments standards.

### **B - PARTIE ELECTRIQUE :**

**1- Etude de la carte de commande** (voir figure 5 de la page 2/5 du dossier technique)

Les cellules n°1 et n°2 délivrent des tensions proportionnelles selon leurs expositions au soleil. **1-1-** Pour les différentes dispositions ci-dessous du soleil, comparer les tensions délivrées par les deux cellules 1 et 2

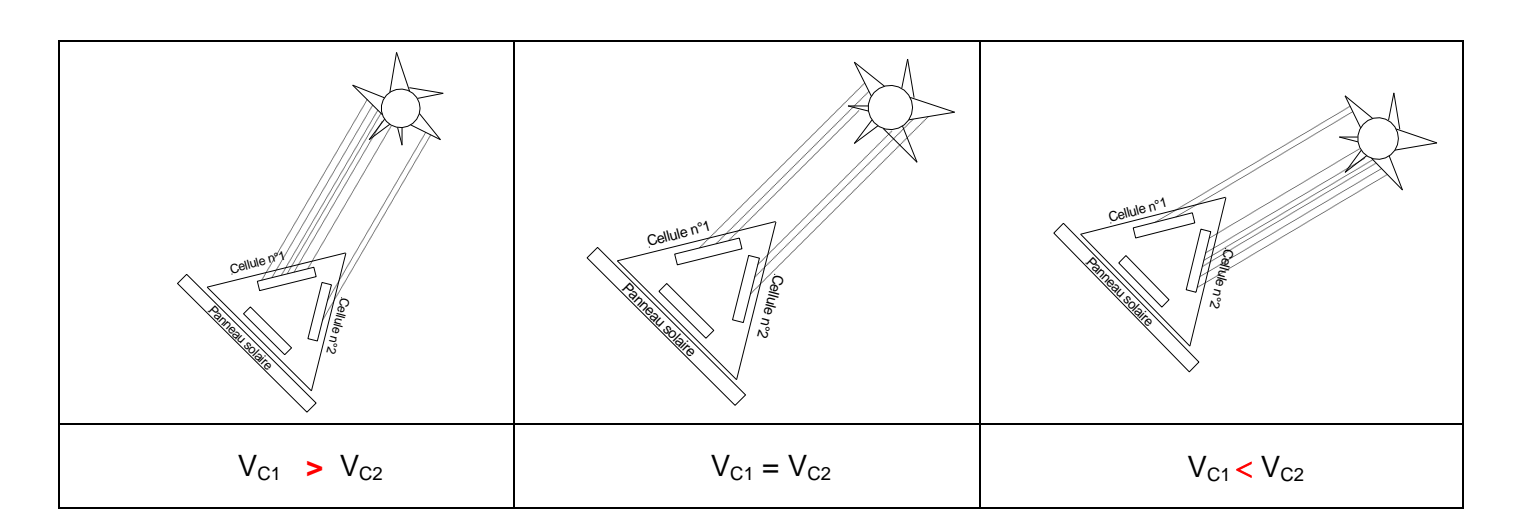

**1-2-** Exprimer  $V_A$  en fonction de  $V_1$  et  $V_2$ .

 $V_1 + V_4 - V_2 = 0$ 

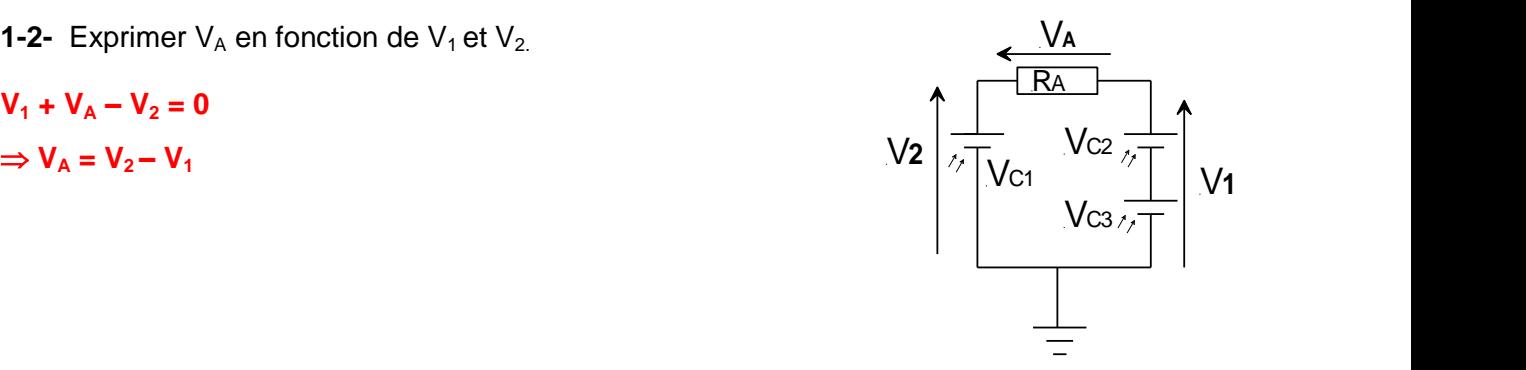

**1-3-** En se référant à la figure 5, aux valeurs des résistances R<sub>1</sub>, R<sub>2</sub>, R<sub>3</sub>, R<sub>4</sub> et à la formule de Vs donnée, montrer que Vs = A. (V<sub>1</sub>- V<sub>2</sub>) puis déduire la valeur numérique de A.

 $V_s = (R_4(R_1 + R_2))/(R_1(R_3 + R_4)).V_1 - (R_2/R_1)V_2$  $R_1 = R_3 = 10 \text{ k}\Omega$ ;  $R_2 = R_4 = 200 \text{ K}\Omega \Rightarrow \text{VS} = 200(10+200)/10(10+200)$ . $V_1 - 200/10$ . $V_2$ .  $\Rightarrow$   $V_s = 200/10. V_1 - 200/10. V_2 = 20(V_1 - V_2) \Rightarrow A = 20$ 

**1-4-** Quelle est la fonction assurée par l'amplificateur A.L.I.1?

#### **Amplificateur de différence**

**1-5-** En quel régime fonctionnent les deux amplificateurs A.L.I.2 et A.L.I.3?

#### **Régime saturé**

**1-6-** Sachant que Les deux amplificateurs (A.L.I.2 et A.L.I.3) sont polarisés entre 0V et +5V, compléter alors le tableau suivant en indiquant à chaque fois les valeurs des deux tensions Vs1 et Vs2.

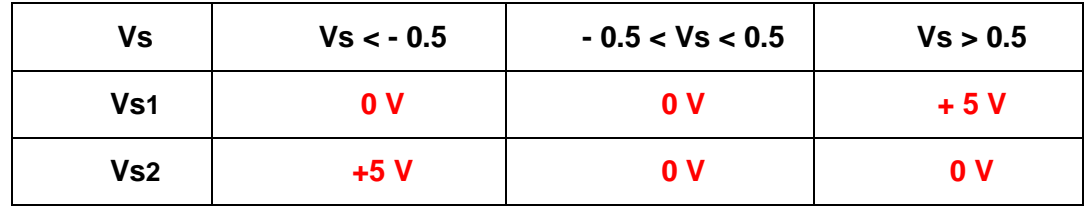

#### **5- Détermination de l'angle d'élévation**

Le fonctionnement des circuits intégrés U2 et U4 du schéma structurel donné à la page 3/5 du dossier technique (figure 6) est résumé par le tableau suivant:

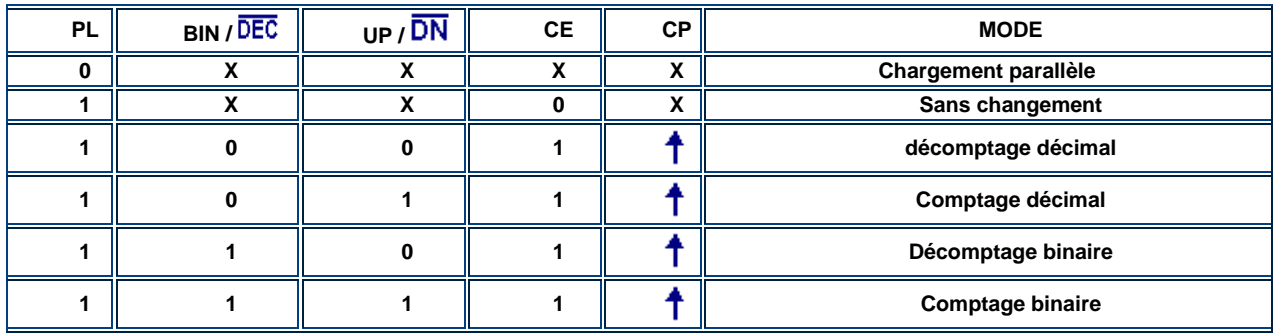

**2-1-** Les circuits U2 et U4 fonctionnent-ils en compteur /décompteur binaire ou en compteur/ décompteur décimal ?

#### **Les circuits U2 et U4 fonctionne en compteur/décompteur décimal**

#### **2-2-** Justifier votre réponse

### Les entrées **BIN**<sup>DEC</sup> des eux circuits sont à 0 V (reliées à la masse)

**2-3-** Lorsque le panneau bascule vers le haut, le signal Va est en quadrature avant par rapport au signal Vb, par contre durant la phase de basculement vers le bas Va est en quadrature arrière par rapport au signal Vb.

**2-3-1-** Tracer pour les deux cas (haut et bas) les chronogrammes de la sortie  $Q_p$  de la bascule **D** ( C.I. U1) puis en déduire le mode de fonctionnement des deux circuits de comptage (**compteur** ou **décompteur**).

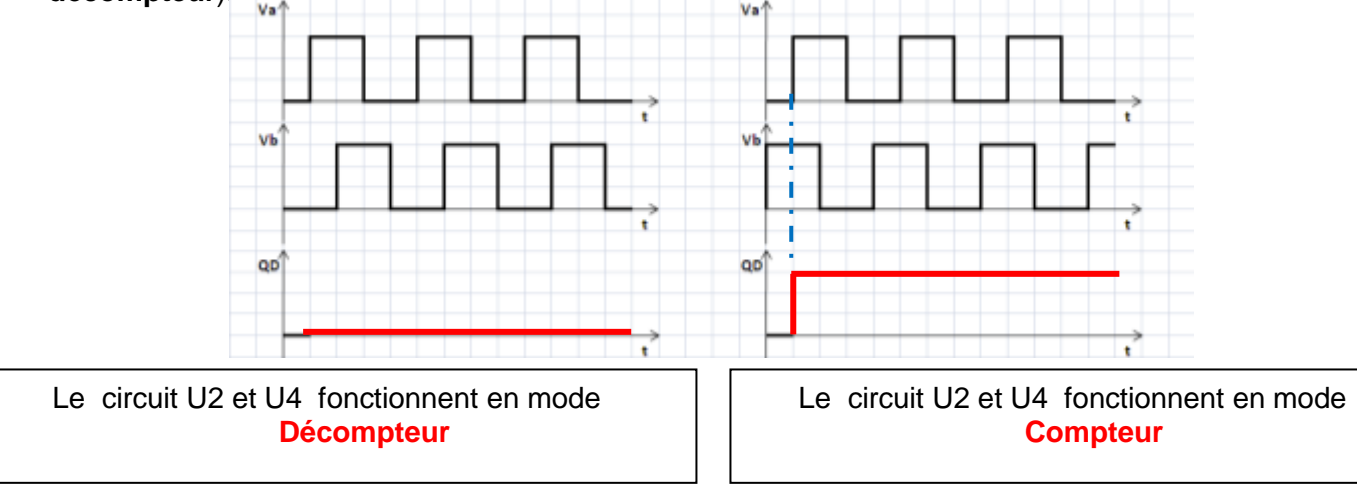

**2-3-2-** En se référant au schéma structurel et au tableau de quelques circuits intégrés à la page 3/5 du dossier technique, compléter le tableau suivant

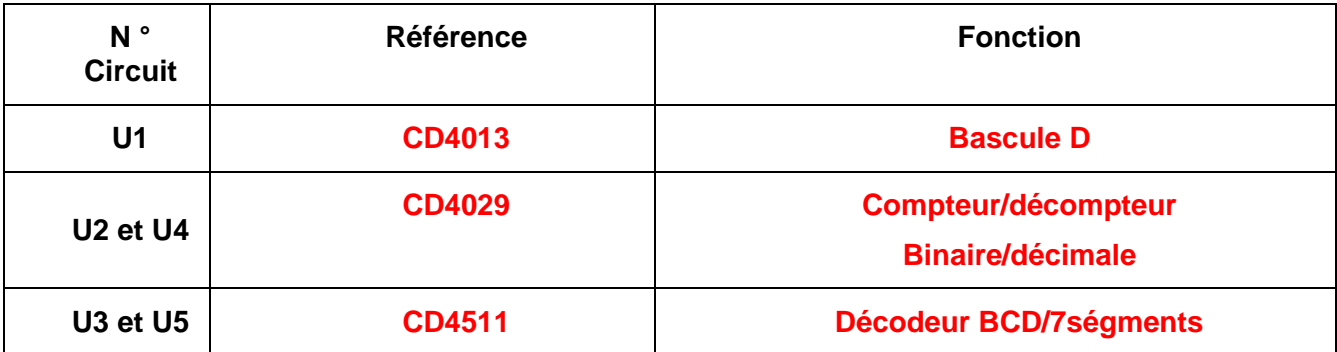

**2-3-3-** Les circuits U2 et U4 sont utilisés uniquement en mode décimal (BCD), par quel autre circuit peut-on les remplacer ?

#### **Par le circuit CD4510**

#### **3- Etude du moteur à courant continu M1**

**Caractéristiques du moteur :** Les courbes suivantes représentent respectivement les caractéristiques électromagnétique et mécanique du moteur ainsi que la variation du couple résistant Tr :

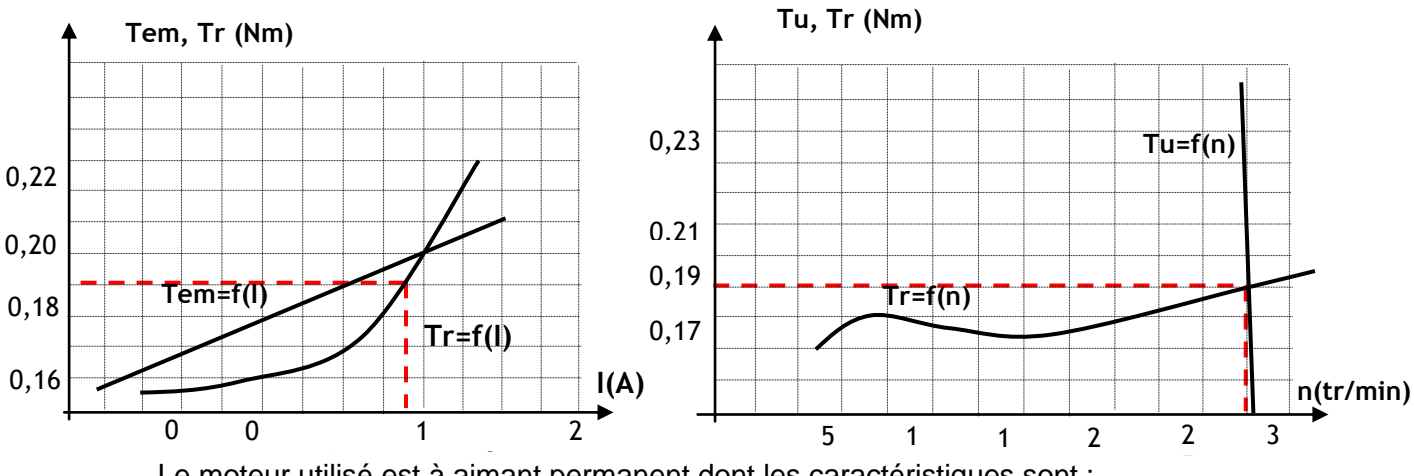

Le moteur utilisé est à aimant permanent dont les caractéristiques sont : , -1 ,  $\ddot{\phantom{0}}$ .<br>اأ , , 6 , ermanent dont les caractéristiques sont :

 $U = 36 V$  Ra = 0.5 Ω  $U = 36 V$ 

Pour le point de fonctionnement en charge nominale donné par les caractéristiques électromagnétique et mécanique ci-dessus :

**3-1-** Déterminer le courant absorbé par l'induit et calculer la f.c.e.m **E'**.

**D'après TU=f(n) Tt=f(n) Le point de fonctionnement et (n = 3000 tr/min ; Tu= 0,19 N.m) A partir la courbe Tr=f(I) on I = 1,7 A**  $\Rightarrow$  **E' = U – Ra.I = 36 – 0,5x1,7 = 35,15 V.** 

**3-2-** Calculer la puissance absorbée par la machine.

$$
Pa = U.I = 36 \times 1,7 = 61,2 W.
$$

**3-3-** Déterminer graphiquement le couple utile Tu (Nm) et la vitesse de rotation n en (tr/min).

…………………………………….………………...………..………………………………………………

**D'après la caractéristique mécanique on a n = 3000 tr/min et Tu = 0,19 N.m**

**3-4-** Calculer la puissance utile fournie par le moteur.

**Pu = Tu. = (0,19 x 2.n)/60 = (0,19x2x3000/60 = 59,69 W**

**3-5-** Déterminer graphiquement le couple Tem puis déduire la valeur du couple des pertes Tp

#### **D'après la caractéristique électromécanique Tem = 0,198 Nm Couple des pertes Tp = Tem – Tu = 0,198 – 0,19 = 0,008 N.m**

**3-6-** Calculer les pertes dites constantes.

 $PC = Tp.\Omega = (0,008 \times 2\Pi.3000)/60 = 2,51 W$ 

#### **4- Commande du moteur du vérin.**

Le schéma à contact de la figure ci-dessous traduit la commande du moteur de vérin :

4-1- Déduire les équations logiques de RA0 et RA1

**RA0=**  $\overline{RB4}$  . ( $RB0 + RB2 + RB3$ )

#### **RA1=** $\overline{RB5}$ **.** *RB*1. *RB*2.  $\overline{RB3}$ )

4-2- Traduire ces deux équations par un programme Mikropascal

**program** moteur1;

#### **begin**

trisa:=\$**00**;

trisb:=\$**FF**;

porta:=0;

**while** true **do**

#### **begin**

**if**(((**portb.0=1**) **or** (**portb.2=1**) **or** (**portb.3 = 1**)) **and** ( portb.4=0)) **then**

porta.0:=1 **else** porta.0:=0;

**if** ((portb.1=1) **and** ( **portb.5=0**) **and** ((portb.3=0) **and** (portb.2=0))) **then**

**porta.1:=1 else porta.1:=0**;

**end;**

**end.**

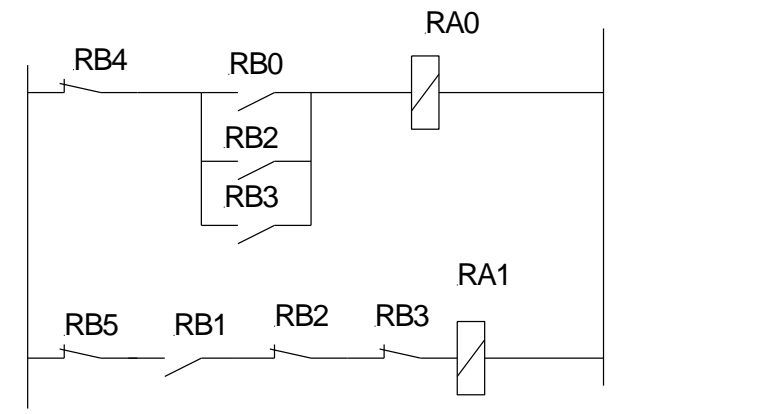